# سلسلة مقالات ع<mark>ن</mark>

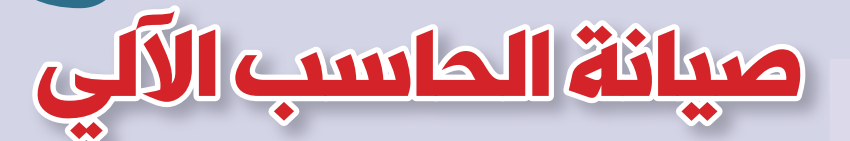

كالمداد؛ محمود عبد المنعم محمود مدير إدارة الاستشعار عن بعد القائم بأعمال مدير عام التحاليل

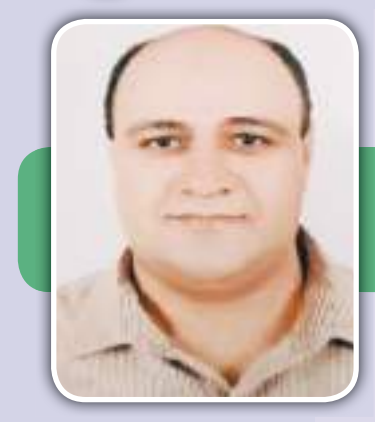

# نحدثنا سابقاً عن اللوحة الآم Motherboard وفي هذه الحلقة سنتحدث عن البطاقات Cards.

## وحدات الادخالInput Units

هي الوسائل المستخدمة لإدخيال المعلومات المطلوب معالجتها ضمن الحاسب ويمكن تحديدها كما يلى:

- ١ لوحة المفاتيح.
	- ٢ الفأرة.
	- ٣ القلم الضوئي.
- ٤ الماسح الضوئي.

## وحدات الاخراج Output Units

هي الوسائل المستخدمة لإخراج السيانات من الحاسب ورؤيتها ومطابقتها ومن شم طباعتها ويمكن تحديدها كما يلى:

- ١ الشاشة.
- ٢ الطابعة.

#### ا**لبرامج Programs**

هي مجموعة من الأوامر والتعليمات التي تطبق على جهاز الحاسب لتقوم بتنظيم العمل في جميع مراحل العمل ومن شم إظهار النتائج على شكل رسائل تظهر على الشاشة ويمكن متابعتها خـطوة بخطوة ومن اشهر

البرامج الموجودة برنامج ميكروسوفت اوفيس MS .-Office

الجزء الثالث

## التخزين Saving

يستخدم التخزين لحفظ مجموعة البيانات والتعليمات الضرورية ضمن الحاسب، ويكون على عدة أشكال:

■ حفظ البيانات بشكل دائم على شريحة متكاملة لا يمكن إجراء الحذف أو التعديل أو الإضافة عليها كما أنها لا تتأثر بالتغيرات الكهربائية أو حتى انقطاع التيار كاملا لأن لها تغذية خاصة وهي بطارية جانبية كما في الذاكرة الدائمة (روم ROM) المثبتة على اللوحة الرئيسية (الأم).

■ حفظ الىيانات بشكل مؤقت على شريحة متكاملة يمكن إجـراء الحذف والتعديل والإضافـة عليها كما في الذاكرة المؤقتة (رام RAM) حيث يتم تحميل نسخة من أي عمل نقوم به من رسم وكتابة ولكن تفقد محتوياتها عند انقطاع التيار الكهربائي أو توقف الجهاز Dower Off العمل

■ حفظ البيانات بشكل تغيرات مغناطيسية على القرص الصلب أو المرن بشكل دائم ويمكن الوصول إليها

وتعديلها حسب الرغبة المطلوبة . وحدة التغذيةPower

هي المصدر الرئيسي للطاقة الكهريائية اللازمة لتشغيل الحاسب (١١٠ - ٢٢٠ هولت) وهو التيار الرئيسي وعند دخول هذا التيار إلى وحدة التغذية يتحول إلى (من ٥ إلى ١٢ فولت) مـوزع على عـدة مخـارج لتغذيـة اللوحة الرئيسية ومحركـــــات الأقراص والتجهيزات الموجودة في الجهاز مع ملاحظة إن تيار الشبكة العامة هو تيار متردد أو متغير Alternative Current أما المستخدم في الكمبيوتر هو تيار مستمرDirect Current

### من الوظائف الرئيسية لوحدة التنذية:

■ التقويم: تحويل التيار المتردد من منبع التغذية إلى التيار المستمر اللازم لتشغيل مكونات الحاسب.

■ الترشيح: عادة ما يعطي التقويم تموج في الجهد المستمر فيقوم الترشيح بتنعيمه.

■ التنظيم: يقوم التنظيم مع الترشيح بحذف أية تغييرات في الحمل على الجهد المستمر النـاتـج عن وحدة التغذية.

■ العزل: يعني فصل التيار المتناوب عن التيار المستمر المنظم، المرشح والمحول.

■ التبريد: يوجد مروحة تولد تيار الهواءِ داخل وحدة التغذية.

#### المعالحات

## تعريف وحدة المعالجة المركزية : CPU Central Processing Unit

يسمى ايضاً المعالج المركزي او المعالج الرئيسي وهو دائرة الكترونية داخل الحاسب الآلي، وكل حاسب يتضمن معالج وهذا المعالج يكون مدمج في شريحة الكترونية لا تتجاوز أبعادها 20° سم ويقوم بجميع العمليات الحسابية والمنطقية ويحلل المعلومات ويتخذ القرارات ويتحكم في الأطراف الخارجية الموصلة بـه، وتتم عملية المعالجة من خلاله وتعتبر أهم شريحة داخل جهاز الحاسب الالي، وهناك عدة عوامل تحدد نوعية أداء هذه الوحدة.

وتحتوي وحدة المعالجة المركزية على وحدتين أساسيتين:

١ - وحدة الحساب والمنطق Arithmetic and Logic Unit «ALU»

٢ - وحدة التحكم « Control Unit

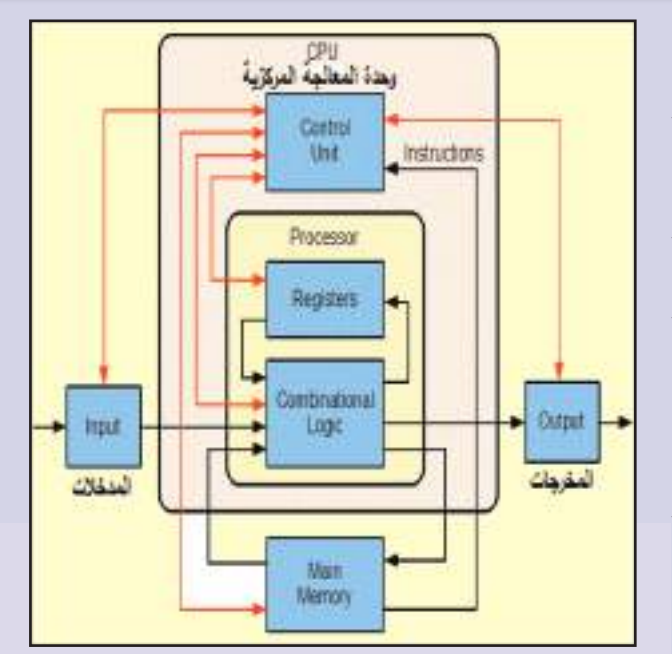

هناك مصطلحات يجب معرفتها وهي وحدات القياس المستخدمة في الحاسب الآلي:

بت Bit وهي اصغر وحدة ويكون رقم ثنائي إما أن بکون ۱ أو ۱

> $\Delta b$ المايت Byte يكافئ  $\Delta \Delta b$ بت ا  $KB = \sqrt{125}$ الكيلو بايت  $MB = \sqrt{125}$ الميجا بايت  $GB = 1.75 \text{ MB}$ الحبحا بابت

#### خصائص المعالج

تقاس خصائص المعالج بعدة عوامل وهي: **(CPU Speed) عالج (CPU Speed)** 

وهي مقياس لعدد العمليات التي يمكن للمعالج أن يؤديها في الثانية الواحدة، وتقاس بالهيرتز ( Hz) وهو معدل نيضات الساعة التي تعطي للمعالج .

#### 2 - حجم الكلمة (Word Size)

وهو أكبر عدد من البت bit الذي يمكن للمعالج عمله في المرة الواحدة والآن اغلب المعالجات هي معالجات ذات ٤٦ - بت أي أنها تستطيع أن تتعامل مع ٢٤ بت في المرة الواحدة .

#### **Oata Path) البيانات (Data Path**)

وهو أكبر عدد من البت يمكن نقلها من والى المعالج في المرة الواحدة، ويتم نقل البيانات في نفس خطوط البيانات (والآن تم الجمع بين مسار البيانات وحجم الكلمة فأصبحوا واحد ولكن يمكن ذكرهم الاثنين تجاوزا).

4 - أكبر سعة للذاكرة (Maximum amount of memory) وهي أكبر سعة ذاكرة يمكن توصيلها بالمعالج. **Semiconductors** أشباه الموصلات

صنعت المعالجات من اشياه موصلات وهي مواد ليست ناقلة أو عازلة، ويمكن لأشباه الموصلات تنفيذ تعليمات مشفرة الكترونيا.

#### Power and Voltage التعذية والجهد

لا تستهلك المعالجات كمية كبيرة من الطاقة (من ٥ الى ١٠ فولت) لكن يكفينا إن نعلم أن خفض كمية الكهرياء للمعالج ينتج عنه خفض كمية الحرارة المتولدة منه. **Cooling** 

يتم تبريد المعالج من خلال مروحة ملتصقة به أو متصلة به بواسطة هلام عازل يدعى بالشحم الحراري. Packaging التعليف

يحمى الغلاف الخارجي للمعالج النواة الرئيسية فيه وفىنفس الوقت يصل ويوزع مصفوفة شبكة أرجل المعالج PGA (Processor Pin Grid Array) او نقاط التلامس LGA (Land Grid Array) إلى المكان المخصص له ويسمى مقبس التوضع (السوكيت Socket). **Sockets المقابس** 

وهي حلقة الوصل ما بين المعالج أو البروسيسور وبين اللوحة الأم، أي انه هو القاعدة التي يتم تثبيت المعالج علىها.

CPU Operation عمليات وحدة المعالجة المركزية ا - عمليات تحويل المعطيات Data Transfer Operations

وهي تعليمات توجه للمعالج لتحريك المعطيات من

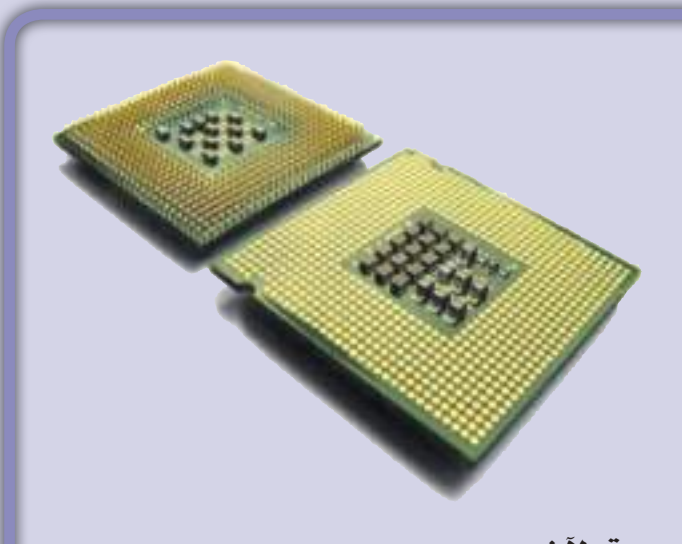

موقع لأخر ٢ - وحدة المنطق الحسابي Arithmetic Logic Unit (ALU) هـذه الـوحـدة هـى بمثابـة عقل المعالج، ويـتـم فيها استخدام المعطيات لإعطاء قيمة أو نتائج. ٣- وحدة التحكم Control Unit

إذا كانت وحدة الحساب والمنطق هي دماغ المعالج فإن وحدة التحكم هي قلب المعالج، حيث تعمل عن طريق تلقى معلومات الإدخـال التي تحولها إلى إشـارات تحكم، يتم إرسالها بعد ذلك إلى المعالج المركزي. شم يخبر معالج الكمبيوتر الأجهزة المتصلة بالعمليات التي يجب تنفيذها. وتعتمد الوظائف التي تؤديها وحدة التحكم على نـوع وحـدة المعالجة المركزيـة، وذلك بسبب تباين الهندسة المعمارية بين مختلف الشركات المصنعة. يوضح الرسم التوضيحي التالي كيفية معالجة إرشادات البرنامج:

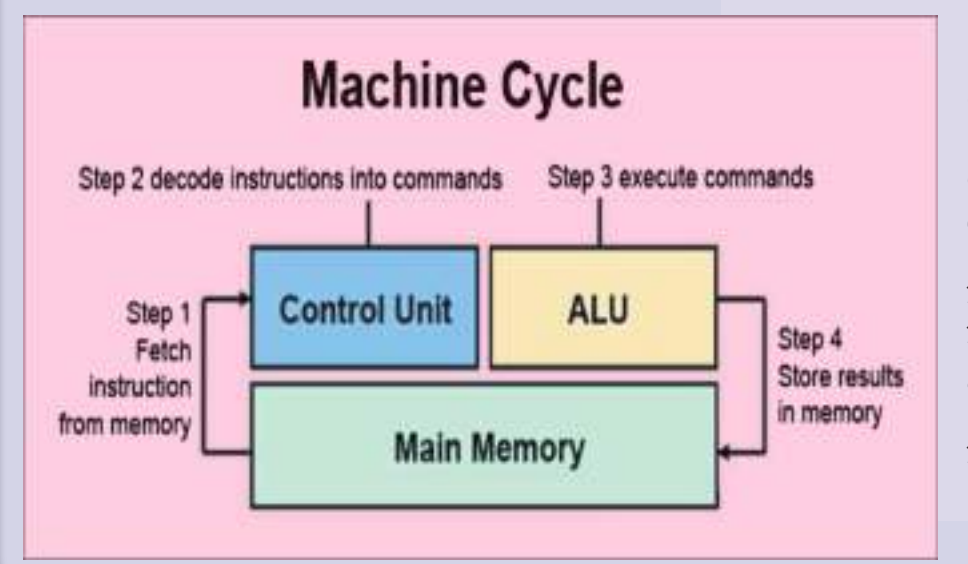

البوابات والموصلات Ports and Connectors لريط جهاز مع الحاسب يجب وصل عنصرين، أي بيوابية ومنوصل ذوى مزاينا متوافقة ومتعاكسة (وصلة ذكر ووصلة أنثى)، فالبوابة هبي البجيذءِ البيذي بيتصل بالحاسب مساشرة، أما الموصل فيكون في نهاية كيل الجهاز المحيطي.

موصلات اللوحة الأم Motherboard Connectors تصنف موصلات اللوحة الأم في ثلاث مجموعات:

على اللوحة الخلفية للحاسب ، على اللوحة الأم ، على اللوحة الأمامية.

تستخدم هده الموصلات لربط اللوحية الأم مع الأجهزة الداخلية الرئيسية مثل وحدة التغذية، مكبر صوت النظام والقواطع والأضواء على اللوحة الأمامية، والأجهزة المحيطة الخارجية مثل (الطابعة والمودم ولوحة المفاتيح والفأرة).

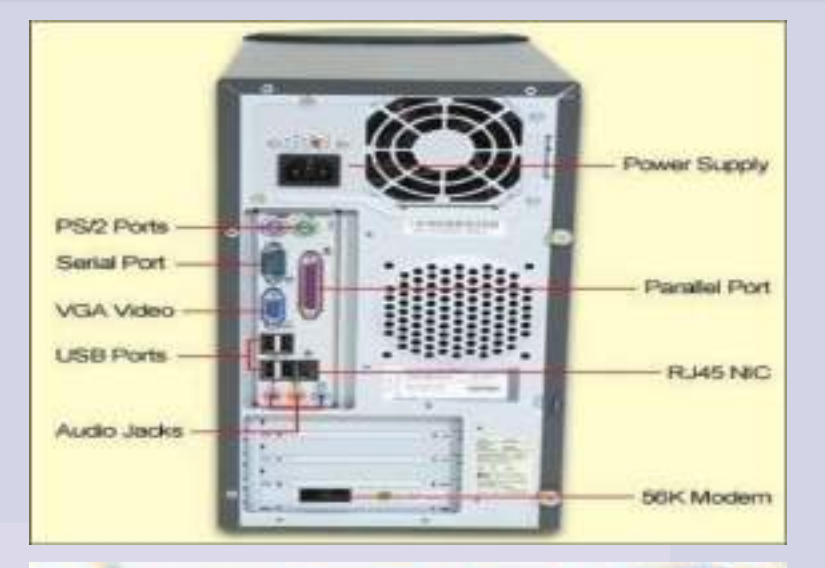

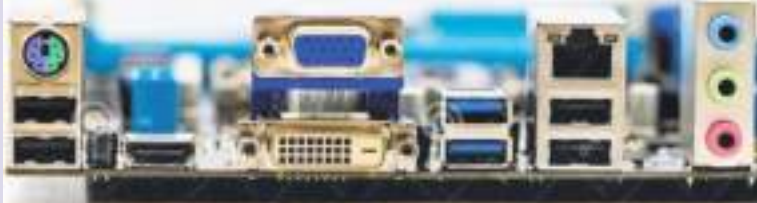

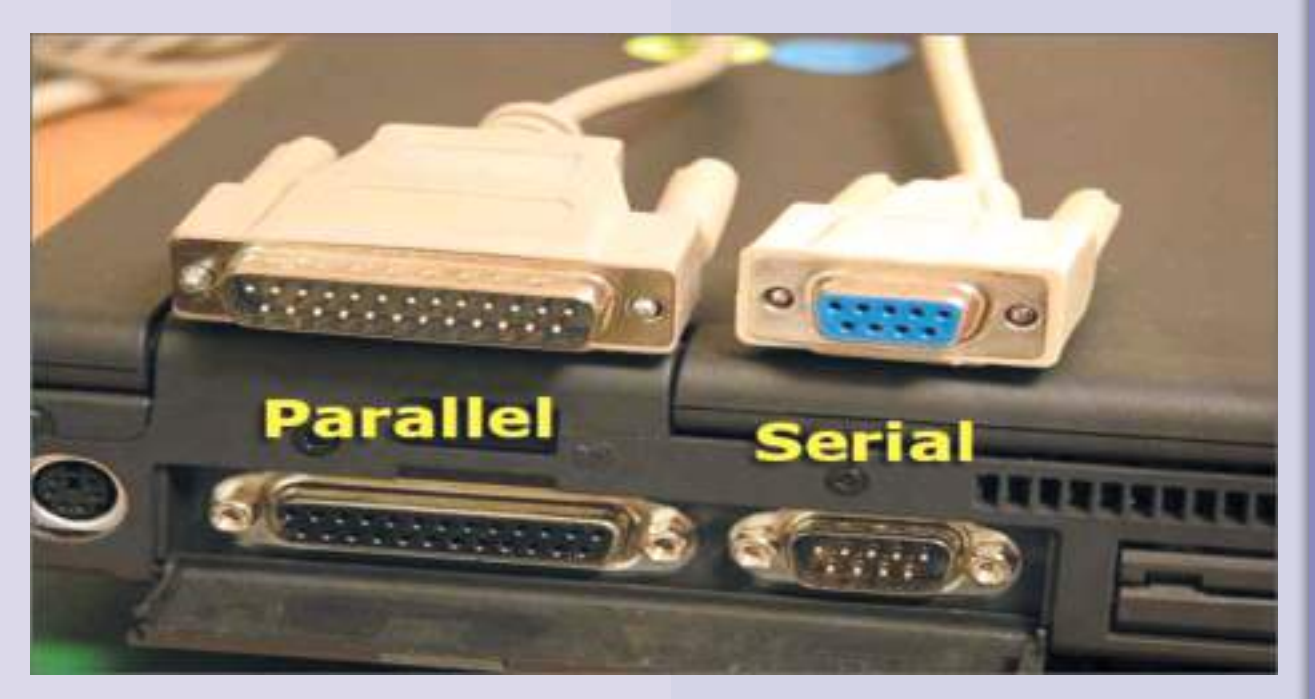

# موصلات اللوحة الخلفية للحاسب **Back Panel connectors**

بصفة عامة الموصلات الخلفية تعني اي توصيلات مثبتة من الخلف، والتي تعمل على الاتصال بأجهزة أخري. على سبيل المثال، تسمح اللوحة الخلفية للكمبيوتر بتوصيل الكمبيوتر بالأجهزة الطرفية مثل الشاشة والسماعات ولوحة المفاتيح والماوس وكذلك بمصدر الطاقة.

# موصلات اللوحة الأم Onboard connectors

يوجد العديد من الموصلات على اللوحة الأم والتي تنقسم إلى: ■ منافذ اللذاكرة Memory Slots: تحتوي اللوحات الأم على بعض أشكال الموصلات. اللوحات الحديثة تحوى على منافذ للذاكرة DDRAM، كما تحوى اللوحات القديمة على منافذ للذاكرة .SDRAM

■ منافذ التوسع Expansion Slots. تستخدم لإضافة بطاقات أضافية والتحويل للأجهزة المحيطة

إلى الحاسب، وتدعم عدة أنواع من منافذ التوسع ومنها .PCIEx . PCI

■ تغذية وإدارة الأجهزة : تقوم هذه الموصلات بريط اللوحة الأم مع وحدة التغذية، توصيل مـراوح معالج النظام.

■ واجهات الأجهزة المحيطة: تحتوي الحواسب على مجموعة من الموصلات لتقديم الدعم للأجهزة الداخلية، مثل واجهات SATA&ي IDE& للقرص الصلب ومحرك الاقراص.

## موصلات على اللوحة الأمامية **Front Panel connectors**

تحتوى اللوحة الأمامية على ثنائيات ضوئية LED وقواطع تتصل باللوحة الأم لوصل التغذية وتوفير مؤشرات حالة العمل، وصلة لضوء القرص الصلب، زر التغذيـة الـرئـيـسـى on/off زر إعــادة التشغيل، بعض موصلات التغذية الأخـري، وصلة لكبر صوت النظام.

## البوابات التسلسلية Serial Ports

ظهرت مع بدايات ظهور الحواسب لوصل المودم والطابعات النقطية القديمة، وتعتمد على نقل المعطيات بشكل بت تلو الآخر وفق سلسلة متتالية، أي أنه لنقل بايت (٨ بت) من المعطيات عبر منفذ تسلسلي يتم تنفيذ ٨ عمليات، ويمكن تشبيه هـذا النـوع من

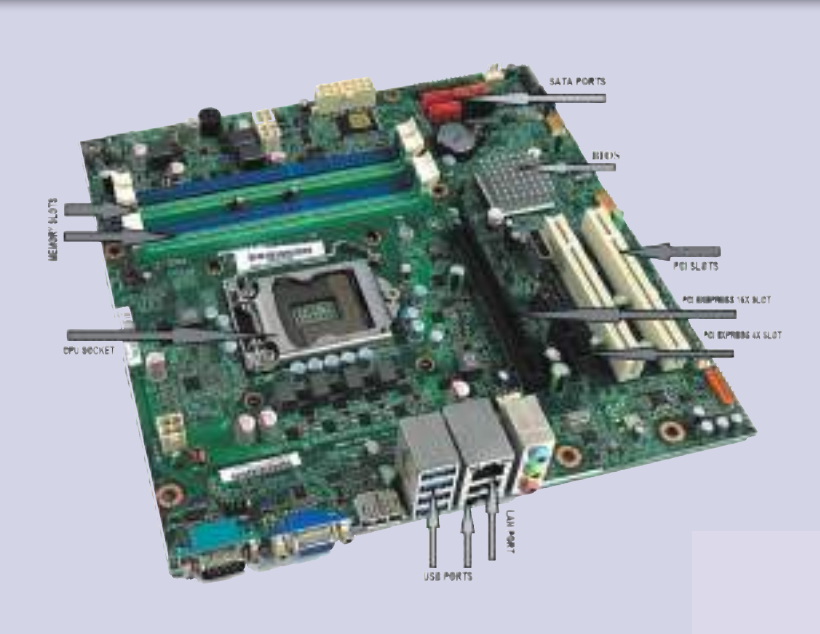

النقل بأنه خط يتسع لبت واحد فقط . تتصل الأجهزة الخارجية بالحاسب عن طريق بوابات تسلسلية أو بوابة COM ، وتدعى البوابات التسلسلية باسم RS -٢٣٢.

## البوابات التفرعية (او المُفذ المتوازي) Parallel Ports

هو نوع من المنافذ الموجودة بهدف وصل ملحقات وأجهزة متعددة وهو مشهور باسم منفذ الطابعة وتم تسميته بالمتوازي لأنبه ينقل البيانات الأحاديبه بت بشکل متوازی (أي انه ينقل أکثر من بت في نفس الوقت على عكس المنفذ المتسلسل الذي لا ينقل الا بت واحد في اللحظة الواحدة).

## الناقل التسلسلي العالى Universal Serial Bus USB

هـو نـاقـل بـيـانـات واتـصـالات وطـاقـة معتمد من النوع Plug and Play(ركب وشغل) وهـو يسمح بتوصيل أغلب الملحقات الطرفية والأجهزة المقترنة بالحاسوب لنقل المعلومات بينهما تسلسليا وبعد هذا المنفذ أشهر منافذ توصيل البيانات الآن.

يبقى ان نعلم انه لتوصيل اى ملحق في كلاً من Serial port أو Parallel port يجب ان نقوم بايقاف تشغيل النظام وتوصيل ما سنقوم بتوصيله شم نقوم باعادة تشغيل جهاز الكمبيوتر بينما عند توصيل اي ملحق في المنفذ USB فلا حاجة لإيقاف تشغيل الجهاز.